## **Anmerkungen der Verwaltung:**

## 1. Ist es möglich, über Crossiety auf die städtischen Online-Dienste (Civento) zuzugreifen?

Eine direkte Schnittstelle ist nicht umsetzbar. Es besteht die Möglichkeit, dass eine Verlinkung von Crossiety auf die städtische Internetseite angelegt wird und man so direkt zum digitalen Antragsportal springt.

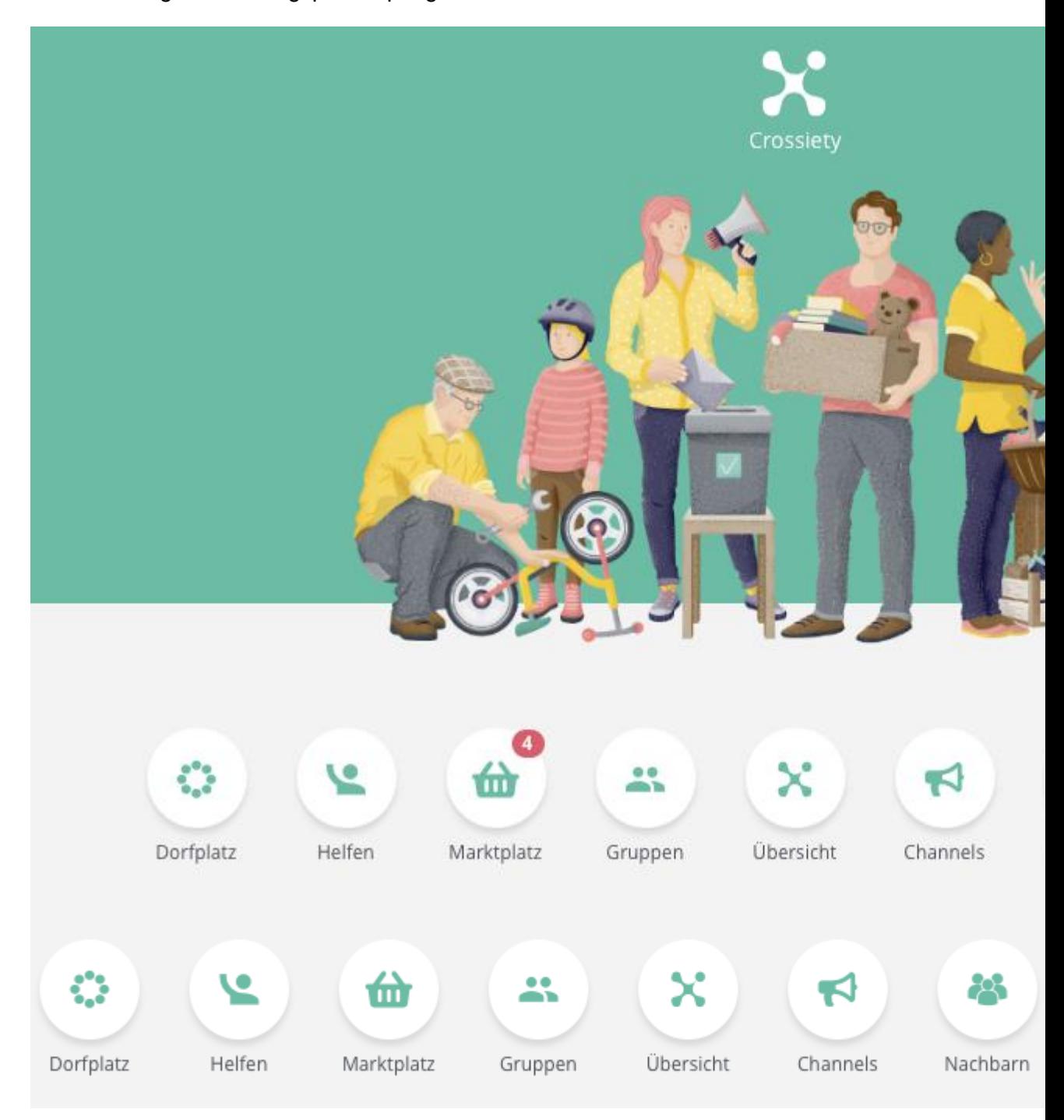

2. Ist es möglich, dass die vorhandenen Websites und App's der Vereine mit in Crossiety integriert werden und somit nur eine Plattform mit Inhalten gefüllt werden muss?

Bei Websites ist in der Regel problemlos möglich, insofern die technischen Voraussetzungen erfüllt werden. So kann bspw. Das News-Element aus der Gruppendiskussion auf die Internetseite des Vereins mit eingebaut werden.

Bei App's ist es nicht direkt möglich, hier bedarf es einer genaueren technischen Überprüfung.

3. Ist es möglich, dass die Stadt Volkmarsen die aktuelle Nutzerstatistik jederzeit abrufen kann?

Über die Nachbarschaftsfunktion kann jeder, egal ob Bürger oder Stadtverwaltung, die Anzahl der registrierten Nutzer einsehen. Erfahrungsgemäß ist die Nutzung der Plattform an der Aktivität auf dem Dorfplatz und der Aktivität in den einzelnen Gruppen sehr gut messbar. Des Weiteren können individuelle Auswertungen, bspw. zu den einzelnen Beiträgen, angefordert werden.

Außerdem empfiehlt sich das Roll-Out erst, wenn die Plattform gefüllt ist. Das heißt, dass die ersten Beiträge auf dem Dorfplatz veröffentlicht wurden und 2 – 3 größere Vereinsgruppen angelegt sind, so das der Nutzer direkt Informationen sieht.

4. Ist es möglich, dass die einzelnen Gruppen einen offenen und einen geschlossen Teil nutzen können? Beispielsweise öffentliche Informationen für jedermann und interne Vereinsangelegenheiten nur für Mitglieder.

Grundsätzlich verfügt Crossiety über verschiedene Kommunikationsebenen, welche bspw. wie folgt aussehen können:

## Beispiel Verein ABC:

- Kann seinen Beitrag öffentlich auf dem Dorfplatz teilen, so dass dieser für jeden Benutzer sichtbar sind (Hierbei wird der Beitrag parallel in der Vereinsgruppe geteilt) - Kann seinen Beitrag auch intern in einer öffentlichen Vereinsgruppe teilen, so dass dieser für jeden Interessenten sichtbar ist, der die Gruppe anklickt und gezielt Informationen abrufen möchte.

- Kann seinen Beiträge auch intern in einer geschlossenen Vereinsgruppe teilen, so dass dieser nur für die Mitglieder der Gruppe sichtbar ist

- Außerdem können einzelne Untergruppen erstellt werden, die je nach Bedarf öffentlich oder geschlossen sind. So kann der Vereinsvorstand eine separate geschlossene Untergruppe erstellen und dort intern Dinge teilen und diskutieren. Diese sind dann natürlich nicht für andere Vereinsmitglieder oder die Öffentlichkeit sichtbar.